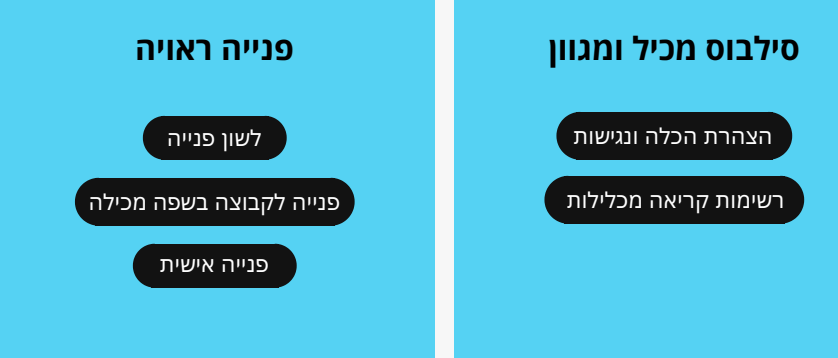

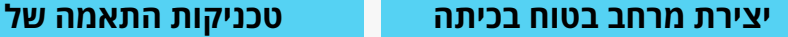

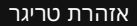

שימוש [בדוגמאות](#page-4-0) מגוונות

למידה [בקבוצות](#page-7-0) קטנות

ארגון תהליך [הלמידה](#page-5-0)

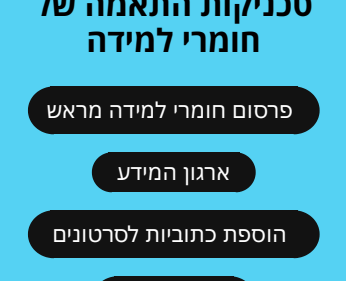

גופן [וצבעים](#page-10-0)

### <span id="page-1-0"></span>**פניה לקבוצה בשפה מכילה**

 $\overline{\mathsf{x}}$ 

[השתדלו להתנסח, בעל פה ובכתב, בצורה מכילה](https://dabrueleynu.org/%D7%9B%D7%9C%D7%99%D7%9D-%D7%A9%D7%99%D7%9E%D7%95%D7%A9%D7%99%D7%99%D7%9D/gender-inclusive-writing/) ומגוונת. בשפה העברית בפרט, ישנו קושי להתנסח באופן מכיל מבחינה מגדרית. המדריך בקישור זה מכיל מגוון אפשרויות שימושיות לכתיבה שוויונית וניטרלית-מגדרית (פריש-אבירם ולארי, 2022).

#### **פנייה אישית**

<span id="page-2-0"></span>בכיתות קטנות, השתדלו ללמוד את שמות הסטודנטים והסטודנטיות ולפנות אליהם בשמם, תוך הקפדה על הגייה נכונה. כדי להתמודד עם אתגר הפנייה האישית בכיתות גדולות, אפשר לבסס נוהג שבו כל סטודנט וסטודנטית שמדברים בשיעור אומרים תחילה את שמם. שימוש בשמות מייצר אווירה נעימה יותר של השתתפות, וגם תורם להנכחת המגוון הקיים בכיתה תוך מתן ערך לזהות האישית של כל אחד ואחת.

לעיתים יש הבדל בין השם הרשמי ברישומי האוניברסיטה לבין השם הנבחר, ויש לכבד את השם הנבחר. לדוגמה, שינוי שם יכול להיות על רקע של התאמה לזהות מגדר. אין להעיר על שמו של אדח.

הקפידו להתייחס לסטודנטים ולסטודנטיות ככאלו המביעים את קולם האישי בלבד, ולא כמשקפים את קולה של קבוצה אליה הם משתייכים (פריש-אברהם ולארי, 2022). ה

#### <span id="page-3-0"></span>**הוספת כתוביות לסרטונים**

שימוש בכתוביות מגביר עד מאוד את הריכוז, ההבנה והקליטה של התוכן בסרטון. כתוביות עוזרות להתגבר על איכות סאונד או קושי בדיקציה, עוזרות לעקוב אם זו אינה שפת האם של הצופים והצופות ומנגישות הלכה למעשה את הסרטון עבור לקויי שמיעה. כתוביות מאפשרות לצפות בסרטון גם בלי סאונד – זהו ההרגל של רוב הצופות והצופים בשנים האחרונותה

[סרטון הסבר על הוספת כתוביות לסרטונים](https://www.veed.io/)

 $\overline{\mathsf{x}}$ 

#### **שימוש בדוגמאות מגוונות**

 $\overline{\mathsf{x}}$ 

<span id="page-4-0"></span>מומלץ לתת דוגמאות בשיעור הכוללות גם מיעוטים ולא רק דוגמאות המחזקות את הנורמטיביות הרווחת. למשל, מבנה משפחתי מגוון, בעלי ובעלות מקצוע ממגדרים שונים מהצפוי, סיפורי מקרה או דוגמאות היסטוריות שכוללות אנשים בעלי מוגבלויות ועוד.

# <span id="page-5-0"></span>**ארגון תהליך הלמידה**

 $\times$ 

הקפידו לקשר כל שיעור לרצף הלמידה בקורס, ובסיום שיעור לתזכר אם ישנן מטלות או משימות לביצוע. ודאו כי אתר הקורס מציג באופן ברור ובולט את המטלות להגשה, והקפידו כי ישנן הנחיות ברורות להגשתן. כל אלו יסייעו לסטודנטים ולסטודנטיות בניהול הלמידה צ(2018 ,Cast(.

#### **אזהרת טריגר**

 $\times$ 

<span id="page-6-0"></span>רצוי להציג אזהרות טריגר על מנת להתחשב ברגישות נפשית ולאפשר לצאת מהשיעור, להימנע מחשיפה או להתכונן להתמודדות. נושאים המהווים טריגר ורצוי להזהיר לפני שמראים או מדברים עליהם הם בדרך כלל: אלימות מינית, אלימות מגדרית, פגיעה גרפית בגוף אנושי או בחיה, מצבי דחק דמויי מלחמה.

## <span id="page-7-0"></span>**למידה בקבוצות קטנות**

 $\overline{\mathsf{x}}$ 

קבוצה קטנה מאפשרת לקולות נוספים להישמע, ומאפשרת אינטימיות שלעתים מפוגגת חששות, ומסירה את החסם מהבעת דעה או השתתפות בקבוצה גדולה. עבודה בקבוצות גם מהווה הזדמנות למפגש וערבוב בין קבוצות ההשתייכות המגוונות בכיתה, ולהרחבת נקודות המבט והפתיחות אליהן. כך נבנה בכיתה מרקם חברתי שוויוני יותר, שלו השלכות חיוביות על סובלנות בחברה כולה (פריש-אברהם ולארי, 2022) .עבודה בקבוצה רב-תרבותית בזמן הלימודים מכינה את הסטודנטים והסטודנטיות לשוק עבודה בו עבודה בצוות רב תרבותי היא מיומנות נדרשת.ה

### <span id="page-8-0"></span>**פרסום חומרי למידה מראש**

העלאה מקדימה של רשימות או מצגות השיעור הקרוב, מסייעת להתמודדות עם מוגבלות שונות ומאפשרת לעקוב אחר השיעור בצורה טובה יותר בזמן אמת. חשבו על סטודנטים וסטודנטיות עם לקות ראיה שמתקשים לראות את המצגת בכיתה, או על סטודנטים וסטודנטיות עם לקות למידה שיכולים להסתייע בחומרים המקדימים להכנה מראש ולהגברת הקשב בזמן השיעור. פעולה פשוטה זו מסייעת לכולם, מגבירה ודאות ויכולת להתמצא בחומרי הקורס, ומסייעת גם למי שיאלצו להיעדר מהשיעור. כדאי להביא בחשבון כי שימוש בחומרים מודפסים בלבד בכיתה מהווה קושי לחלק מהסטודנטים והסטודנטיות, ולכן מומלץ תמיד להעלות גם גרסה מקוונת לפעילויות הכיתה באתר הקורס במודלה

.(Colombia center for Teaching and Learning, 2017)

### **ארגון המידע**

 $\times$ 

<span id="page-9-0"></span>כדי לקדם הבנה ולאפשר עיבוד מיטבי של התוכן, רצוי להשתמש במארגנים שונים שיסייעו בעיבוד הקוגניטיבי, דוגמת: חלוקת התוכן ליחידות קטנות עם סיכומי ביניים, שימוש בכותרות ברורות, הוספת תרשימים מארגנים או מארגנים גרפיים (Colombia center for Teaching and Learning, 2017).

#### **גופן וצבעים**

<span id="page-10-0"></span>על מנת לאפשר קריאות של מצגות, תרגילים ועזרי למידה בקורס, יש לעשות שימוש בגופנים (פונטים) נגישים (בצורתם ובגודלם), ועל ניגודיות מספקת בין צבע טקסט ותמונה לרקע (כך שעיוורי צבעים למשל יוכלו להבחין בהבדלים).ה

[לקריאה נוספת](https://innovative-learning.tau.ac.il/presentation_design/?tab=1)

 $\boldsymbol{\mathsf{x}}$ 

### <span id="page-11-0"></span>**הצהרת הכלה ונגישות**

[הצהירו כי תפעלו להפוך את הלמידה בקורס לנגישה](https://deanstudents.tau.ac.il/contact-us) ומכילה לכל. מומלץ להתייחס לכך בשיעור הראשון ולבקש ממי שחווה קושי בהשתלבות בקורס, מכל סיבה שהיא, לרבות מוגבלות פיזית, נפשית, או השתייכות לקבוצה מינורית - לשתף את סגל הקורס, כדי שנוכל לפעול ולסייע ככל שניתן. שקפו כי המגוון תורם בעיניכם לחוויית למידה אקדמית טובה, וחשוב לכם שלכולם ולכולן יהיה מקום בקורס. בנוסף, מומלץ לכלול בסילבוס ובאתר הקורס הצהרת נגישות והכלה. לדוגמה: "קורס זה מהווה מרחב בטוח לכל. מענה לצרכים של התאמת ההוראה, מכל סיבה שהיא, יקבל יחס מכבד. ניתן לפנות ישירות אל סגל הקורס או לדקאנט להצלחת הסטודנטים והסטודנטיות בקישור זה."

[לקריאה נוספת על השיעור הראשון](https://innovative-learning.tau.ac.il/TheFirstLesson)

## <span id="page-12-0"></span>**רשימות קריאה מכלילות**

 $\overline{\mathsf{x}}$ 

ככל הניתן תנו ביטוי בקורס למגוון זהויות. בדקו האם רשימת הקריאה בסילבוס כוללת גם אוכלוסיות מיעוט (בכלל זה להט"ב, ערבים, מזרחים, נשים) ככותבי או כותבות המחקר וגם כנושאי המחקר, במקומות בהם זה רלוונטי. נקודות מבט מגוונות נותנות ביטוי לדמוקרטיה ולפתיחות מחשבתית, ומגבירה את המוטיבציה של הלומדים והלומדות. מומלץ לכלול מחקרים מגוונים מנקודות מבט (2023 הלל אנושיות) (Maimon, Howansky & Sanchez, 2023).

### **לשון פנייה**

 $\overline{\mathsf{x}}$ 

<span id="page-13-0"></span>קבלה של זהות מגדרית מגוונת באה לידי ביטוי בכיבוד של לשון הפניה המבוקשת על ידי האדם. לעיתים אין התאמה בין מראה חיצוני לבין לשון פניה, ולכן אין להניח את המגדר על פי מראה. רצוי לשאול "איך לפנות?" או "מה לשון הפניה?". התשובה יכולה להיות לשון פניה את/היא, אתה/הוא, מעורבת (את ואתה לסירוגין). אם פנית לא נכון ותיקנו אותך אין צורך לצאת מגדרך כדי להתנצל, אלא פשוט לתקן ללשון הפניה המבוקשת ולדבוק בה.

[עוד על לשון פנייה](https://www.hoshen.org/post/%D7%9C%D7%A9%D7%95%D7%9F-%D7%A4%D7%A0%D7%99%D7%94-%D7%9B%D7%99%D7%A0%D7%95%D7%99-%D7%92%D7%95%D7%A3-%D7%95%D7%A9%D7%9D-%D7%9E%D7%95%D7%A2%D7%93%D7%A3)